## **RESTAS SIN LLEVAR RESTAS SIN LLEVAR**

**Resuelve las siguientes operaciones colocándolas para restar y con el resultado pinta el Resuelve las siguientes operaciones colocándolas para restar y con el resultado pinta el color que hay encima de cada operación los números correspondientes del dibujo color que hay encima de cada operación los números correspondientes del dibujo oculto. oculto.**

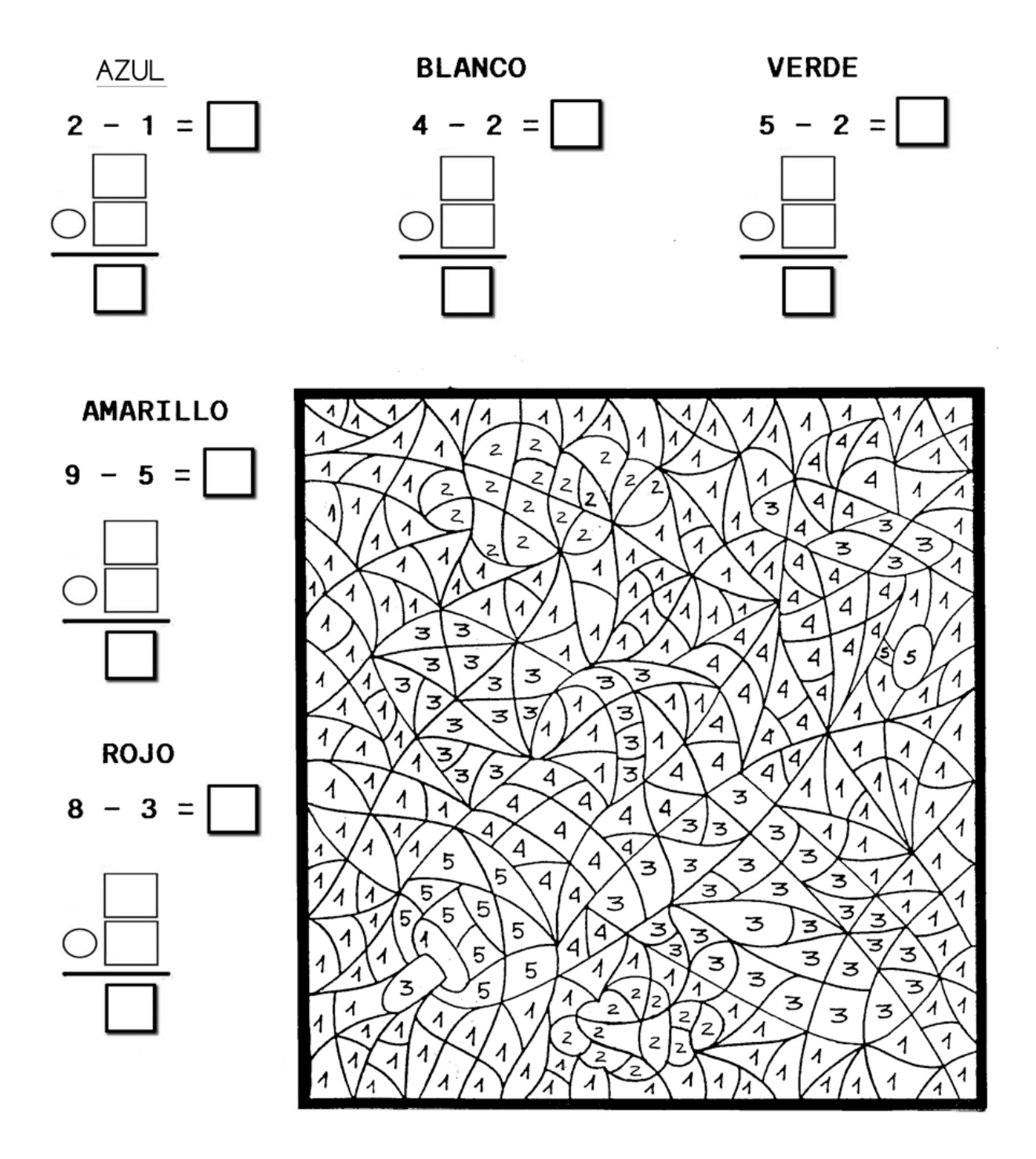